## Intuit QuickBooks<sup>®</sup> Basic

## **Table of Contents**

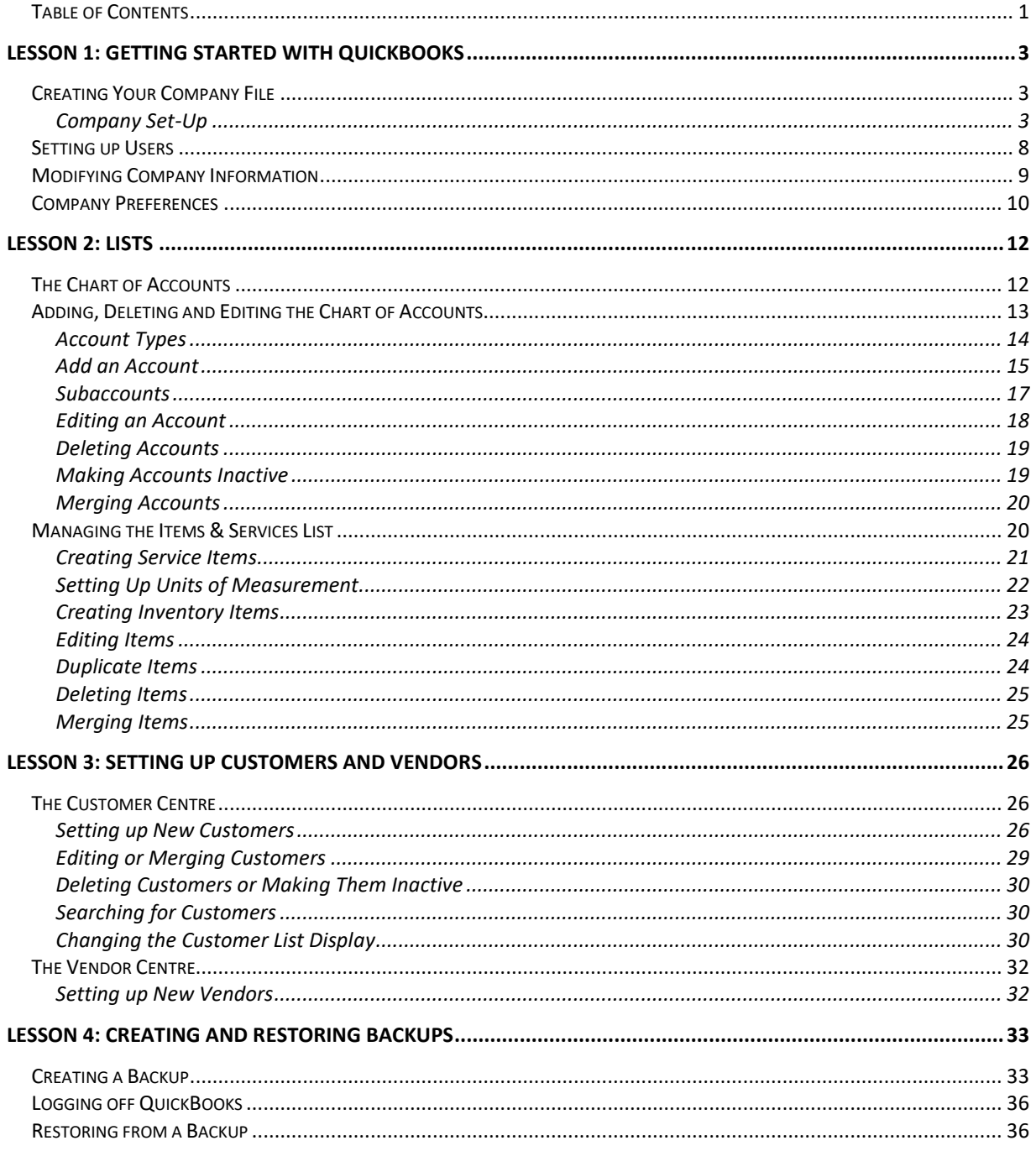

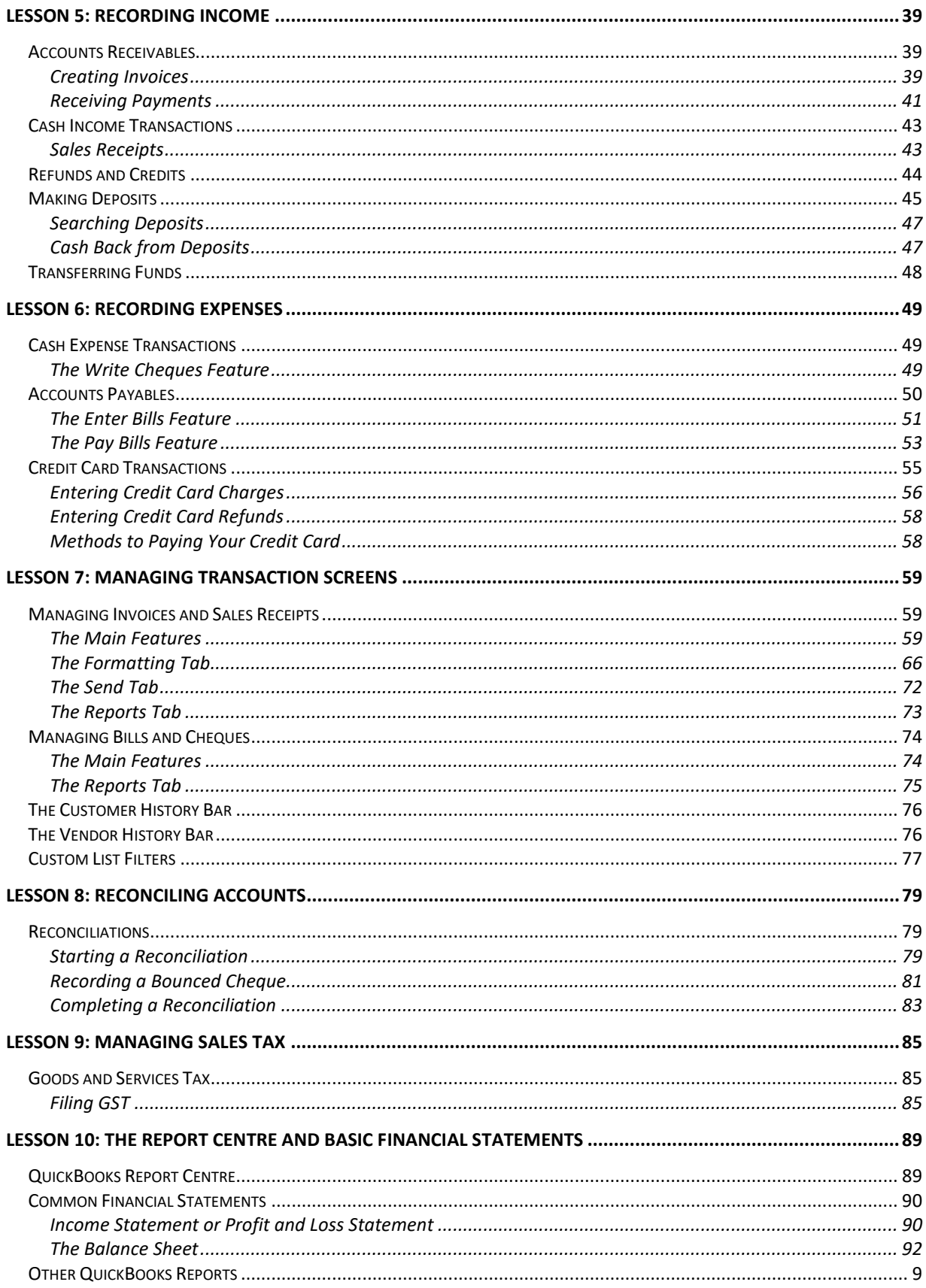